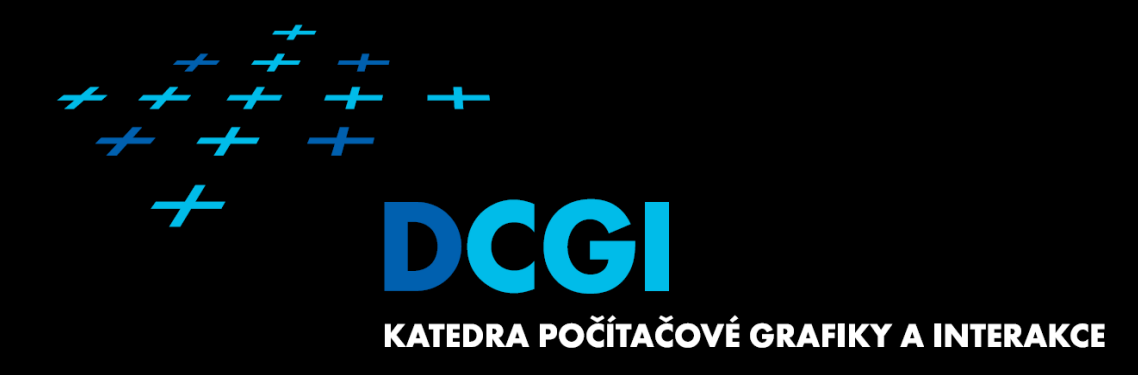

## **Tvorba automatické dokumentace**

PHPDoc

# **O co jde?**

#### ■ Zdrojový kód je třeba dokumentovat

- Nepracujeme sami
- Ke kódu je třeba se za čas vrátit
- Dílo je třeba předat
- Dílo se může rozšiřovat

## **Triviální způsob komentování**

```
<?php
/ \starTento formulář demonstruje, jak jednoduše zpracovat data z formuláře.
 Ukázkový formulář obsahuje základní imformace, jako jsou jmeno, prijmeni, adresa,
 stav (svobodný, ženatý/vdaná)
*/
include("helpers/form_functions.php");
include("models/data_functions.php");
// definuji vychozi hodnoty poli formulare
if (isSubmittedForm()) {
    \text{Serrors} = \text{validate}();
    \text{Sdata} = \text{array}();
    if (sizeof($errors) > 0) {
        // formular byl odeslan, ale byly objeveny chyby, zpet na pohled formulare.
        include "views/formular.php";
    } else {
        // formular byl odeslan a nebyly objeveny zadne chyby
        // data by bylo dobre nejak zuzitkovat, napriklad zapsat do databaze
        insertOrUpdateStudent(
            $_POST["id"], $_POST['jmeno'], $_POST['prijmeni'],$_POST['ulice'], $_POST['cislo'],
isset($_POST['zenaty'])
        );
                                                                                                 Blokový
                                                                                                 komentář
                                                                                                 Řádkový
                                                                                                 komentář
```
## **Lze zavést systém**

#### ■ Co komentovat – k čemu se komentáře váží?

- Celý soubor
- Funkce a metody
- Třídy a Interface
- Proměnné
- Konstanty
- include(\_once)

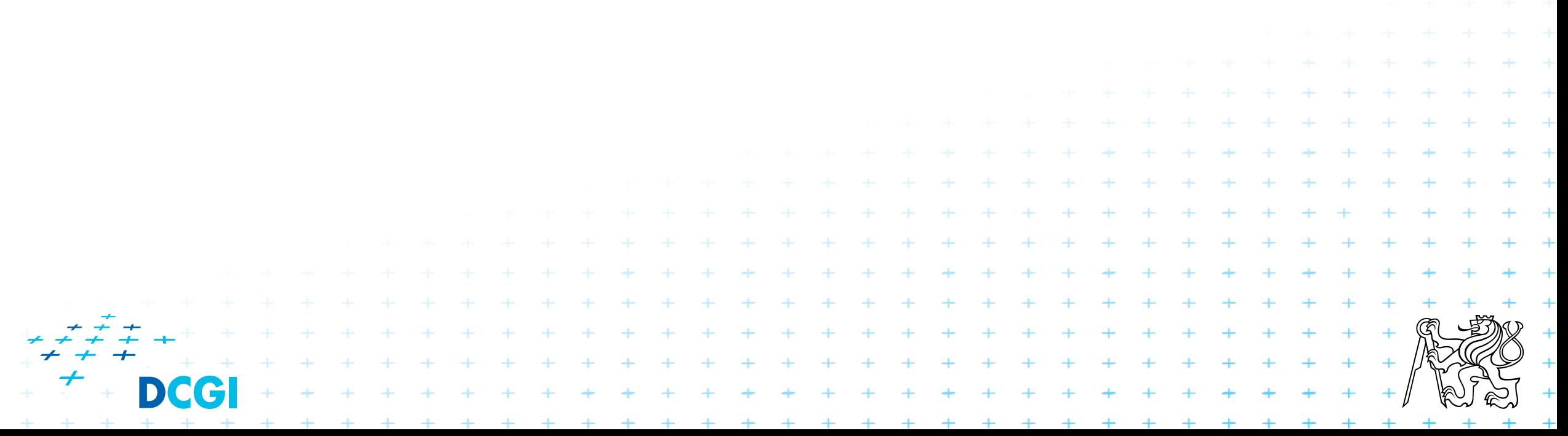

#### **Automatický dokumentátor**

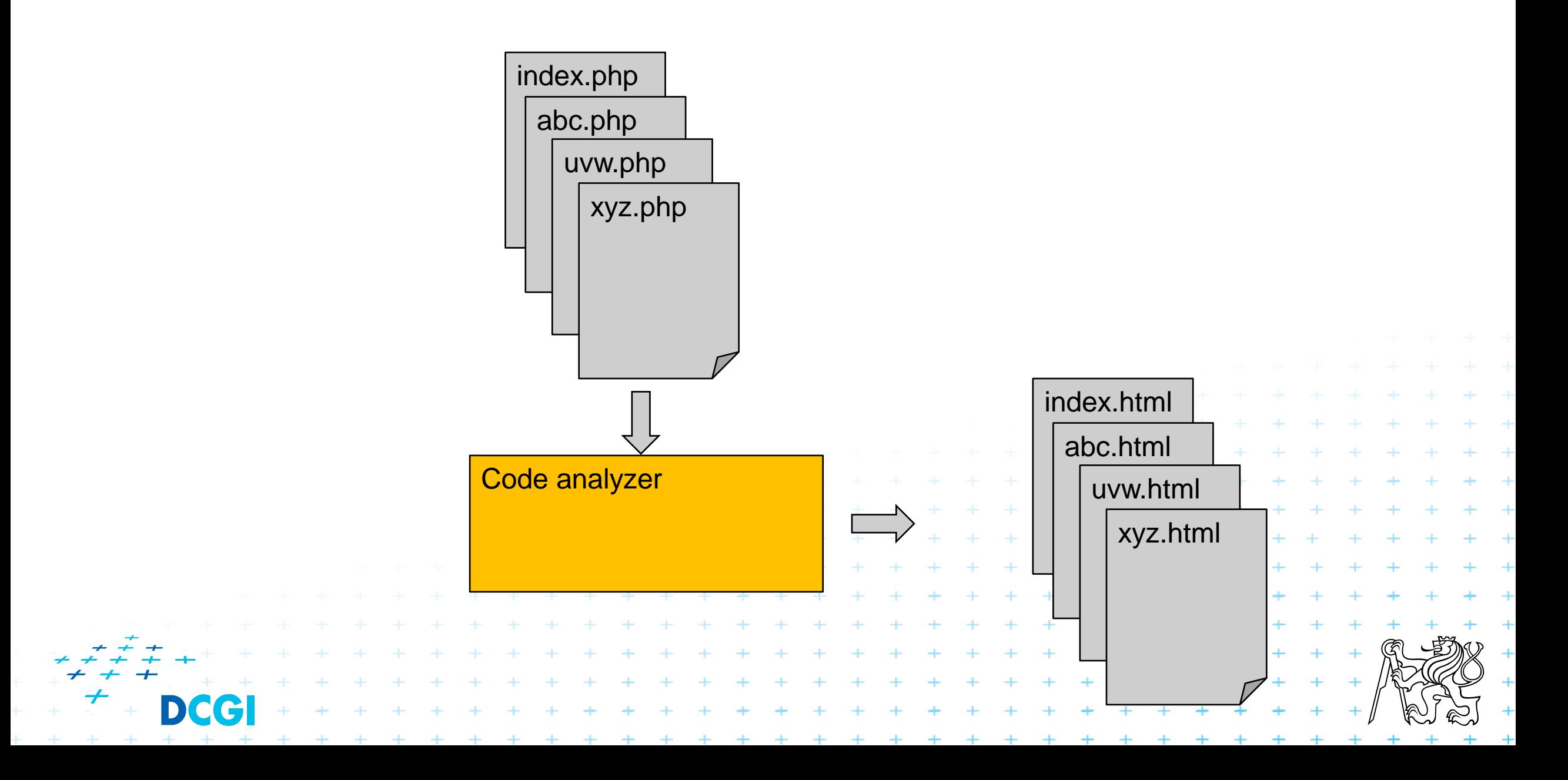

# **Jaké existují dokumentátory?**

- PHP Documentor
- JavaDoc
- Doxygen
- DocX
- Swagger io

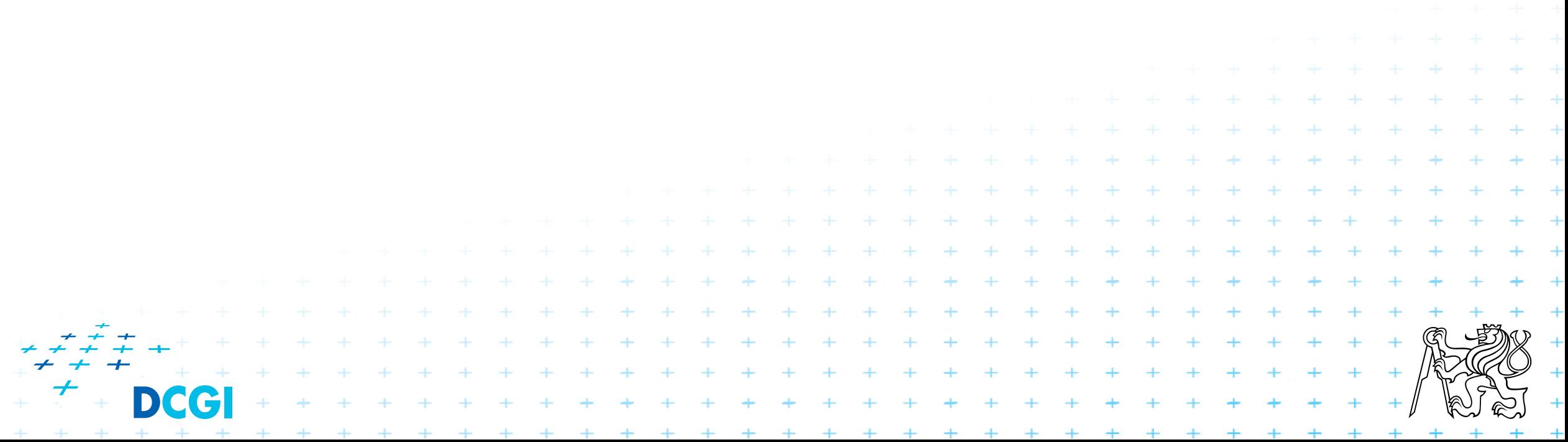

#### **PHP Documentor - phpdoc <https://www.phpdoc.org/>**

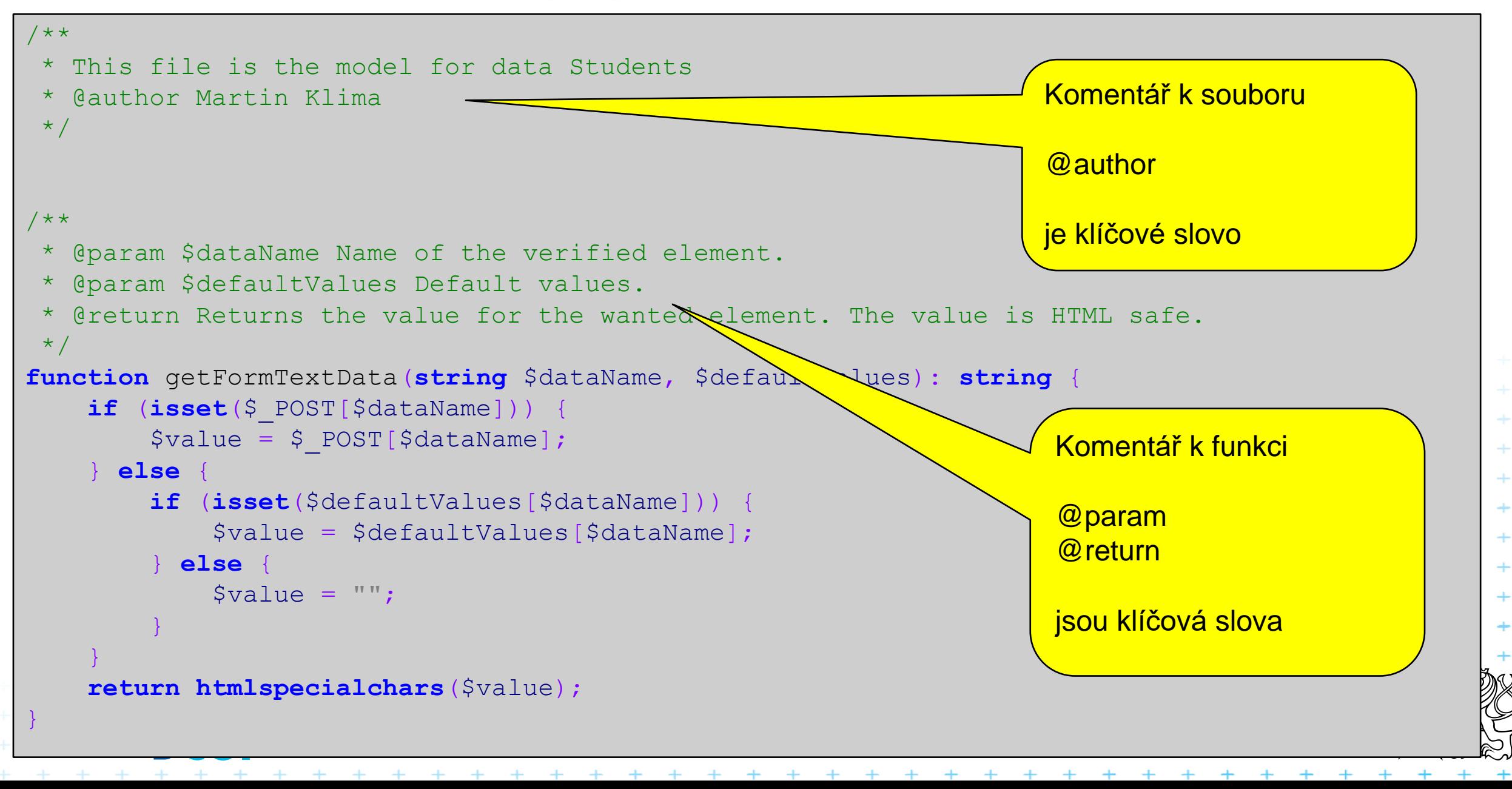

#### **Jak začít?**

</phpdocumentor>

#### ■ Do kořene projektu umístěte konfigurační soubor phpdoc.xml

```
<?xml version="1.0" encoding="UTF-8" ?>
<phpdocumentor
        configVersion="3"
        xmlns:xsi="http://www.w3.org/2001/XMLSchema-instance"
        xmlns="https://www.phpdoc.org"
xsi:noNamespaceSchemaLocation="https://raw.githubusercontent.com/phpDocumentor/phpDocumentor
/master/data/xsd/phpdoc.xsd"
>
       <title>Forms</title>
    <paths><output>docs/api</output>
                                            Název dokumentace
                                            Adresář s výsledkem
```

```
<cache>docs/cache</cache>
</paths>
<version number="3.0.0">
    <api>
         <source dsn=".">
             <path>.</path> -
         </source>
    \langle /api\rangle</version>
                                            Adresář pro cache
                                            Adresář, který se bude 
                                            indexovat
```
### **Spuštění ve windows a linuxu**

v linuxu spusťte příkazem **phpdoc**

ve windows

stáhněte soubor phpdocumentor.phar například do c:\xampp\php vyrobte si .bat soubor phpdoc.bat s tímto obsahem **php.exe c:\xampp\php\phpdocumentor.phar %\*** poté stačí v spustit dokumentaci příkazem **phpdoc**

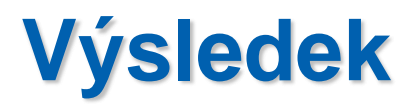

#### Packages

Application

#### Reports

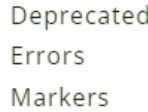

Indices

Files

#### Application

#### data\_functions.php

This is an implementation of the Model. It manipulates all data.

The data can be taken from any source like a database, file, or be defined statically.

Tags

author

Martin Klíma

version

 $1.0$ 

#### **Table of Contents**

#### **Functions**

M getAllStudents(): array<string|int, mixed>

Retuns all data from a static data definition. Here the loading from database could be implemented. Something like SELECT \* FROM student ORDER BY prijmeni, jmeno;

#### getStudentById(): array<string|int, mixed>

Function that looks for a student in all students by given ID in the param.It can be implemented by querying a database like SELECT \* FROM student WHERE student.id = \$id:

On this page Table Of Contents Functions Functions getAllStudents() getStudentById() getStudentsByAttribute  $\Omega$ insertOrUpdateStudent

 $\Omega$ 

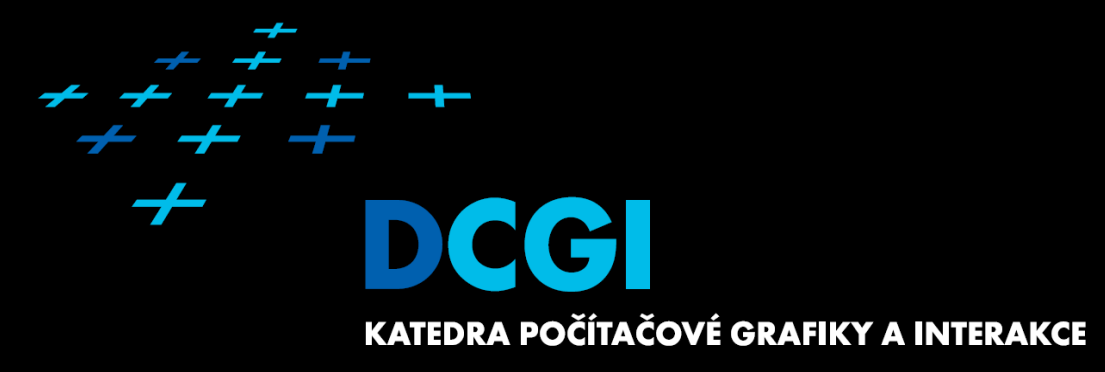

# **Oddělení aplikační a prezentační logiky Mustache** Martin Klíma

#### **Architktura MVC**

 $\begin{array}{cccc}\n+ & + & + & + \\
+ & + & + & + \\
\end{array}$ 

. . . .

- M = Model
- $V =$  View
- C = Controller

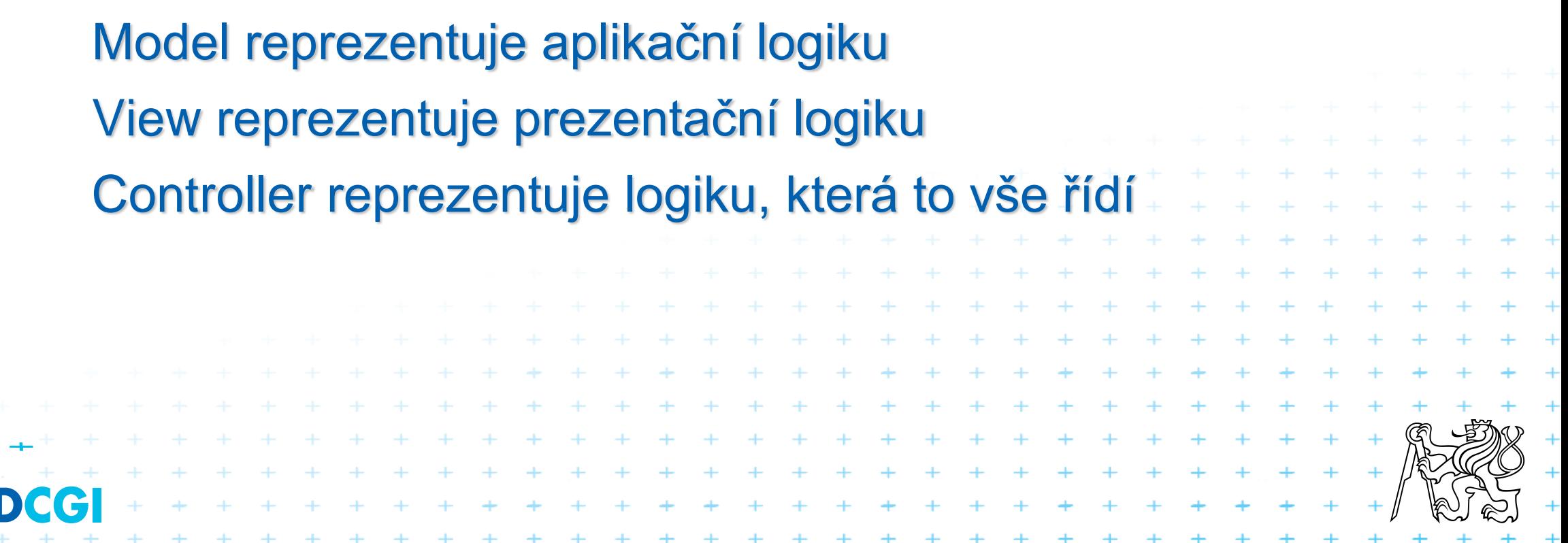

**MVC**

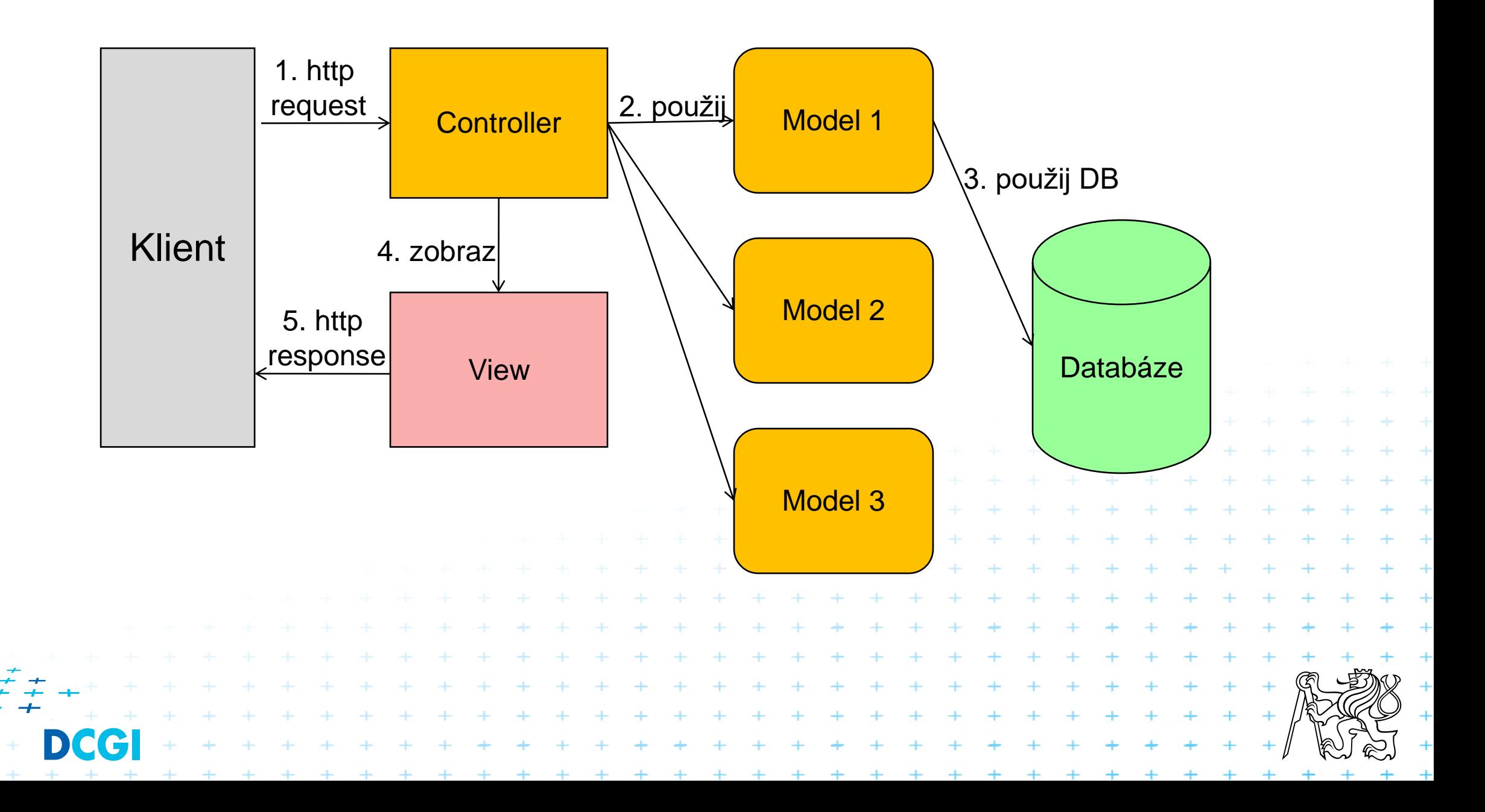

# **Výhody MVC**

- Dobré oddělení aplikační (Model) a prezentační (View) logiky
- Přehlednost
- Objektovost
- Možnost dělby práce
	- view má na starosti grafik
	- model má na starosti programátor
- **Lepší testování**

![](_page_13_Picture_8.jpeg)

![](_page_13_Picture_9.jpeg)

## **Nevýhody MVC**

- Složitější projekt
- **· Více různých souborů**
- Pro malé věci možná zbytečné
	- …. to je možná moc silné tvrzení ☺

![](_page_14_Picture_5.jpeg)

# **Varianty MVC**

#### **■ Existuje řada variant**

- Page Controller
- Front Controller
- Composite View

#### **Varianty MVC – Page Controller**

Každá adresa (v PHP skript) má svůj vlastní controller

![](_page_16_Figure_2.jpeg)

## **Page Controller**

■ Odpovídá nativnímu mapování URL na název skriptu.

![](_page_17_Figure_2.jpeg)

#### **Controller**

```
include ("models/data.php");
const GROUP_PARAM = "group";
const BOYS = "boys";
const GIRLS = "girls";
if (!isset($_GET[GROUP_PARAM])) {
      $_GET[GROUP_PARAM]= GIRLS;
}
// podle parametru v URL zavolame prislusny model
switch ($_GET[GROUP_PARAM]) {
      case BOYS: $people = getBoys(); break;
      case GIRLS: $people = getGirls(); break;
      default: $people = getGirls();
}
// ted mame data v promenne $people
// rozhodne je nebudeme vypisovat v controlleru
// posleme je do view
include ("views/index.php");
```
. . . . . . . . . . . . . .

#### **Model**

```
<?php
function getBoys() : array {
      return array ("Martin", "Petr", "Milan", "David", 
"Jan");
}
function getGirls() : array {
       return array ("Alice", "Lenka", "Ivana", "Simona", 
"Emma");
}
```
 $+$  $+$  $+$  $+ + +$ . . . . . . . . . .

#### **View**

```
<!doctype html>
<html>
<head>
<title>Seznam lidí</title>
</head>
<body>
<h1>Skupina lidí</h1>
<table>
<tr><th>#</th><th>Jméno</th></tr>
<?php
$index = 1;foreach ($people as $person) {
      echo "<tr>\n<th>".$index++;
      echo 
"</th>\n<td>".htmlspecialchars($person)."</td>\n</tr>";
}
?>
</table>
</body>
</html>
```
#### **Varianty MVC – Front Controller**

Jeden Controller pro všechny stránky. V PHP se dá zajistit pomocí mod-rewrite v Apache. Front Controller udělá globální práci nutnou pro všechny dotazy a deleguje dotaz na konkrétní implementaci

![](_page_21_Figure_2.jpeg)

#### **Mod Rewrite**

Options +FollowSymLinks RewriteEngine On RewriteCond %{REQUEST\_FILENAME} !-f RewriteCond %{REQUEST\_URI} !(\.) RewriteRule ^(.\*)\$ index.php?params=\$1 [QSA,L] Více o MOD\_REWRITE například zde: [https://httpd.apache.org/docs/current/mod/mod\\_rewrite.html](https://httpd.apache.org/docs/current/mod/mod_rewrite.html) Vyzkoušejte si, jak MOD\_REWRITE funguje: <https://htaccess.madewithlove.be/>

#### **Front Controller**

```
// rekneme, ze prvni param je jmeno action controlleru
const PARAMS = 'params';
const ACTION_CONTROLLERS = "action_controllers";
$params = $_GET[PARAMS];
include ("libs/uri_libs.php");
$todo = (parseUri($params));
// ted vime, ktery action controller se ma zavolat
// je to $todo[0];
// a vime, jaka akce se ma zavolat
// je to $todo[1]
// a zname vsechny dalsi parametry, jsou to $todo s indexem > 1 
$action_controller = ACTION_CONTROLLERS."/".$todo[0].".php";
if (file_exists($action_controller)) {
          include ($action controller);
} else {
          echo ("Non existing action controller {$todo[0]} called.");
          exit();
}
if (function_exists($todo[1])) {
          $todo[1](;
} else {
          echo ("Non existing method {$todo[1]} called.");
          exit();
}
```
#### **Action Controller**

#### **<?php**

```
include ("models/data.php");
const GROUP_PARAM = "group";
const BOYS = "boys";
const GIRLS = "girls";
function basic() : void {
       girls();
}
function boys () : void {
       $people = getBoys();
       include ("views/people.php");
}
function girls () : void {
       $people = getGirls();include ("views/people.php");
}
```
#### **View**

```
<!doctype html>
<html>
<head>
<title>Seznam lidí</title>
</head>
<body>
<h1>Skupina lidí</h1>
<table>
<tr><th>#</th><th>Jméno</th></tr>
<?php
$index = 1;foreach ($people as $person) {
       echo "<tr>\n<th>".$index++;
       echo 
"</th>\n<td>".htmlspecialchars($person)."</td>\n</tr>";
}
?>
</table>
</body>
</html>++
```
#### **Composite View**

- View se skládá z globální předlohy, která rozvrhuje menší části definované jinými View
- Skinovatelné aplikace, abstrakce

![](_page_26_Figure_3.jpeg)

#### **PHP a MVC**

■ PHP nemá nativní podporu pro MVC

■ Nicméně je to možné "naroubovat"

![](_page_27_Figure_3.jpeg)

![](_page_28_Picture_10.jpeg)

## **Mustache**

- Šablonovací engine
- Poskytuje podporu pro MVC primárně pro View část
- <https://mustache.github.io/>
- Multiplatformní
	- Včetně PHP

![](_page_29_Picture_6.jpeg)

#### **Základ**

![](_page_30_Figure_1.jpeg)

#### **Drobná ukázka Mustache**

+ + + + +

```
<?php
// toto je controller
//příprava View datových struktur, inicializace
require_once('Mustache/Autoloader.php');
Mustache_Autoloader::register();
$mustache = new Mustache_Engine(array(
    'loader' => new Mustache_Loader_FilesystemLoader(dirname(__FILE__).'/templates')
));
$template = $mustache->loadTemplate('index');
// teď data - o to se má postarat model
// data si prozatím vymyslíme
$data = array ('firstname'=>'František', 'lastname'=>'Vomáčka');
// necháme to vykreslit tím, že zavoláme view renderování
echo $template->render($data);
<!DOCTYPE html>
<html>
<head>
    <title>Uživatel</title>
</head>
<body>
Uživatel {{firstname}} <strong>{{lastname}}</strong>
</body>
                                                                                                +</html>
```
+ + + + + + + +

## **Cross Site Scripting?**

■ Je automaticky řešeno

![](_page_32_Picture_83.jpeg)

#### ■ Pokud si nepřejeme autmatický escaping, použijeme {{{ }}}

#### **Iterace přes pole hodnot**

#### //…stejné jako předchozí příklad

```
$data = array ('person'=> array(
        array('firstname'=>'František', 'lastname'=>'<Vomáčka>'),
        array('firstname'=>'Zdeněk', 'lastname'=>'Lakotík'),
        array('firstname'=>'Anna', 'lastname'=>'Skřivánková'))
);
```
![](_page_33_Figure_3.jpeg)

## **Modifikátory**

```
//příprava View datových struktur, inicializace
require_once('Mustache/Autoloader.php');
Mustache_Autoloader::register();
$mustache = new Mustache_Engine(array(
    'loader' => new Mustache_Loader_FilesystemLoader(dirname(__FILE__).'/templates')
));
// přidáme pomocné funkce
$mustache->addHelper('case'
    'lower' \Rightarrow function(\forall x \in \S) { return strolower((string) \forall value); },
    'upper' \Rightarrow function(\frac{5}{8}ue) { return mb strtoupper((string) \frac{5}{8}value); },
]);
$template = $mustache->loadTemplate('modifier');
// teď data - o to se má postarat model
// data si prozatím vymyslíme
$data = array ('firstname'=>'František', 'lastname'=>'<Vomáčka>', 'upper'=>"modify");
// necháme to vykreslit tím, že zavoláme view renderování
echo $template->render($data);
                                           <!DOCTYPE html>
                                           <html>
                                           <head>
                                               <title>Uživatel</title>
                                           </head>
                                           <body>
                                           {{%FILTERS}}
                                           Uživatel
                                               {{firstname | case.upper}}
                                                <strong>{{lastname | case.lower}}</strong>
                                           </body>
                                           </html>
```